## √erified First DOWNLOADING THE VF EXTENSION

The most innovative way to connect to your HR solutions.

Robust enough to look like an integration—button and all—the **VF Connector** seamlessly connects your favorite HR solutions. ATS, CRM Payroll, and more, reducing data entry *and* streamlining the hiring process.

**See for yourself!** It's as easy as 1, 2, 3.

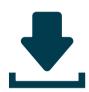

## 1. Download the VF Connector.

Find "Verified First" in your browser's web store. Install and allow the browser extension.

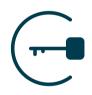

## 2. Log in to the VF Connector.

Open the VF Connector on your HR solution and log in with your Verified First account.

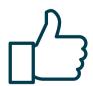

## 3. Vet your talent!

That's right—you're ready to begin vetting! Vet employees/candidates through background screening, drug screening, verifications, and I-9/ eVerify. Just open the extension in your HR solution, and you're good to go!